# Cheatography

# NumPy Cheat Sheet by [Lavanya-M22](http://www.cheatography.com/lavanya-m22/) via [cheatography.com/138231/cs/29097/](http://www.cheatography.com/lavanya-m22/cheat-sheets/numpy)

## **Why NumPy?**

NumPy is an open-source numerical Python library used for working with arrays. It aims to provide an **array object that is upto 50x faster than traditional python list takes significantly less amount of memory as compared to python lists**.

#### **How to Install Numpy**

pip install numpy *or*

conda install numpy

## **Importing Library**

**import** *numpy* **as** *np*

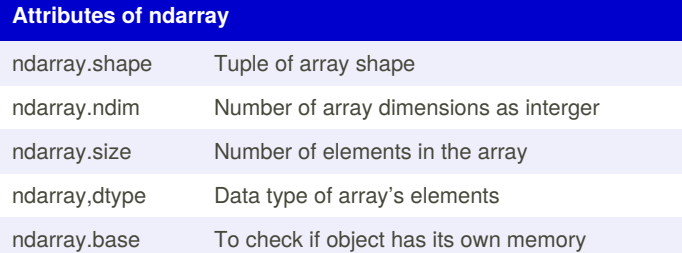

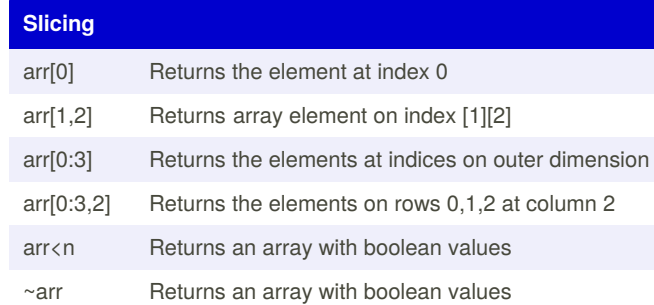

#### **Statistics**

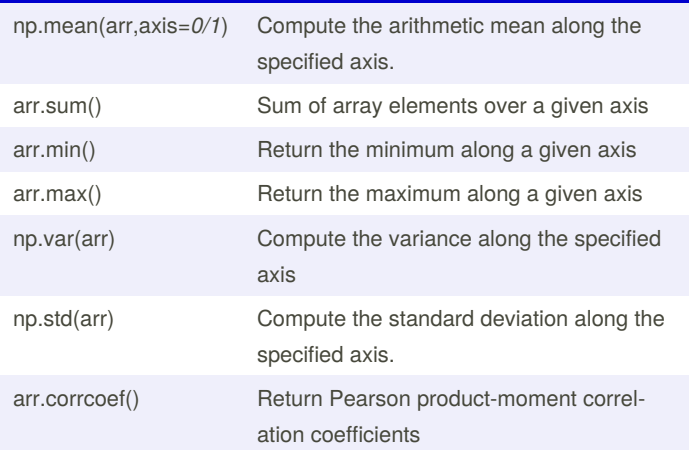

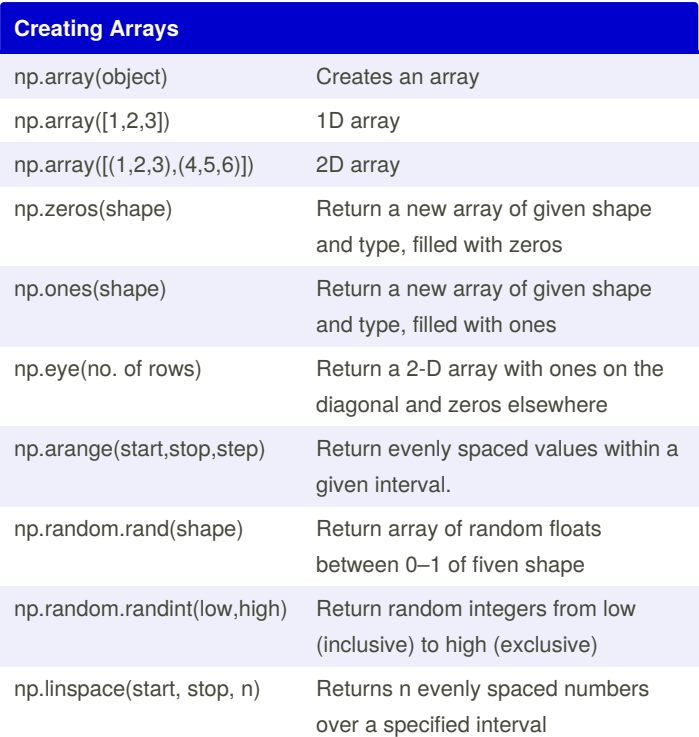

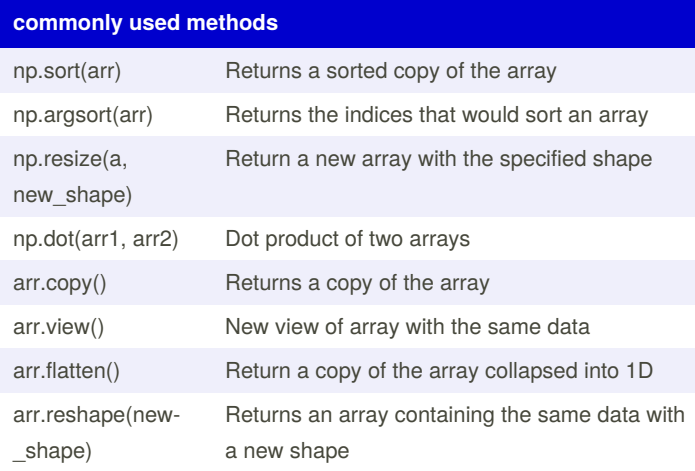

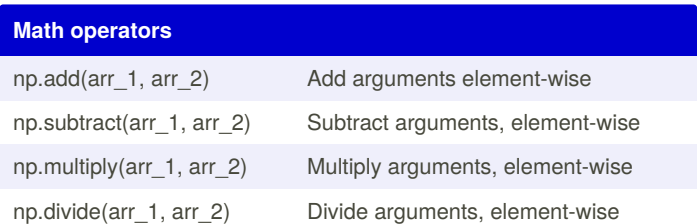

By **Lavanya-M22** [cheatography.com/lavanya](http://www.cheatography.com/lavanya-m22/)m22/

Published 11th September, 2021. Last updated 12th September, 2021. Page 1 of 2.

Sponsored by **Readable.com** Measure your website readability! <https://readable.com>

# NumPy Cheat Sheet

# Cheatography

# by [Lavanya-M22](http://www.cheatography.com/lavanya-m22/) via [cheatography.com/138231/cs/29097/](http://www.cheatography.com/lavanya-m22/cheat-sheets/numpy)

## **Math operators (cont)**

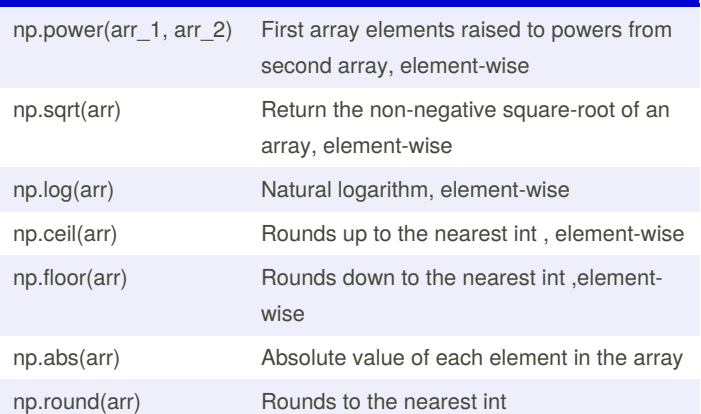

## **Useful links**

NumPy Official [documenataion](https://numpy.org/doc/stable/index.html)

[w3schools](https://www.w3schools.com/python/numpy/default.asp) NumPy Tutorial

NumPy [Illustrated:](https://betterprogramming.pub/numpy-illustrated-the-visual-guide-to-numpy-3b1d4976de1d) The Visual Guide to NumPy

NumPy: creating and [manipulating](https://scipy-lectures.org/intro/numpy/index.html) numerical data

## By **Lavanya-M22**

[cheatography.com/lavanya](http://www.cheatography.com/lavanya-m22/)m22/

Published 11th September, 2021. Last updated 12th September, 2021. Page 2 of 2.

Sponsored by **Readable.com** Measure your website readability! <https://readable.com>